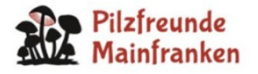

# **Täuberl unterm scharfen Glas**

## *Färbetechniken bei der Russula-Mikroskopie*

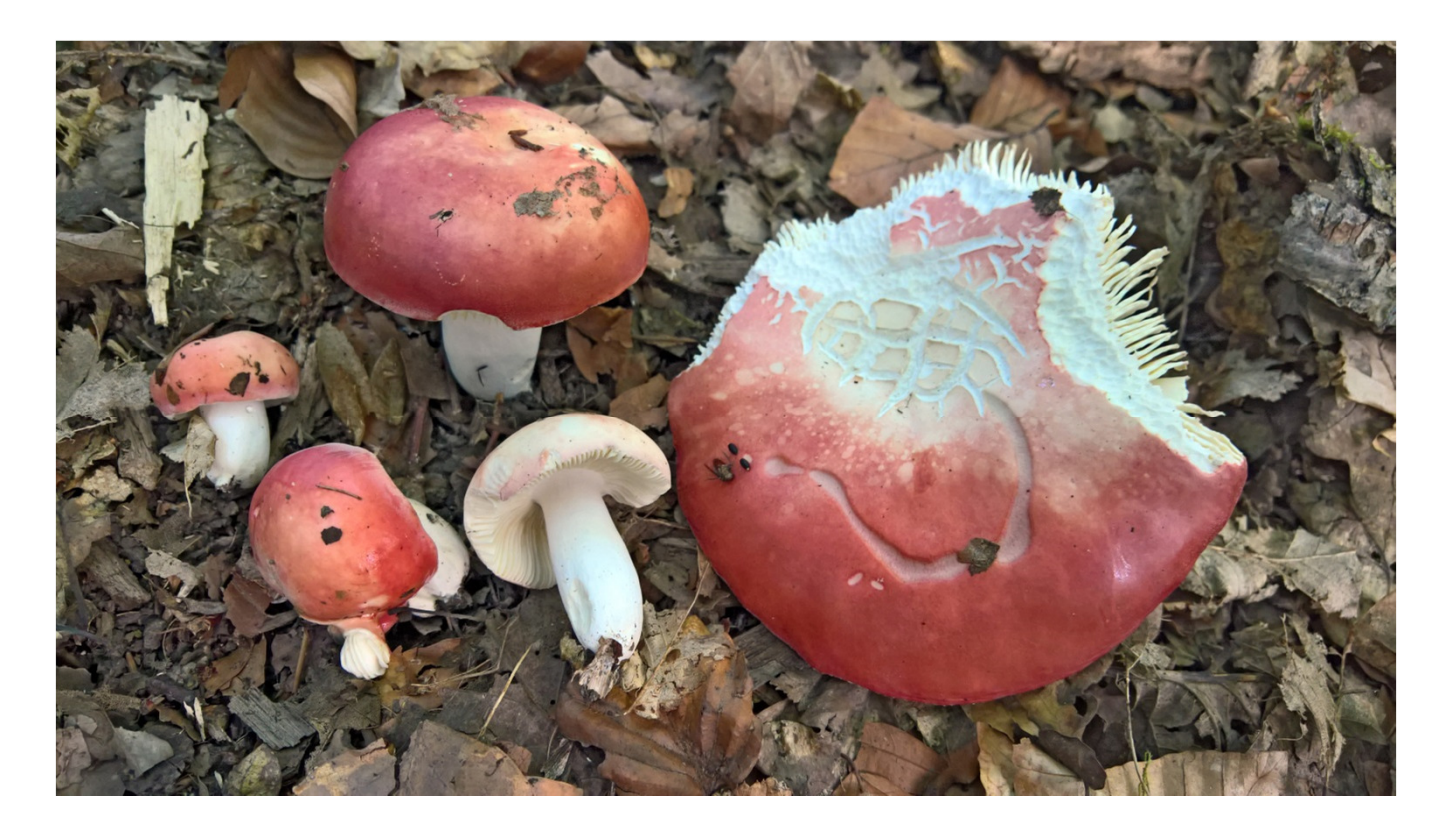

Reichenberg, 10.8.2016, Dr. Hans-Jürgen Stahl

### **Beobachtungsobjekte bei der Russula-Mikroskopie**

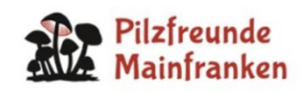

A Sporen:

B Huthaut (HDS):

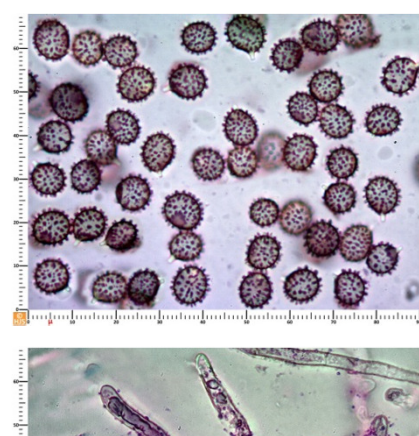

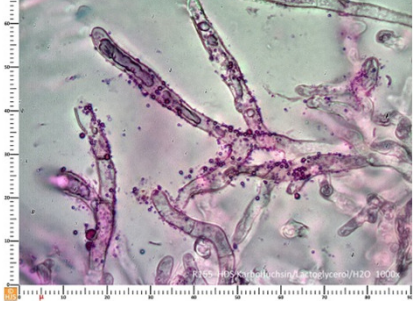

C ggf. Hymenium (z.B. R. amoena, R. pseudointegra)

### **A.1 Merkmale der Russula Spore**

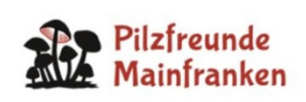

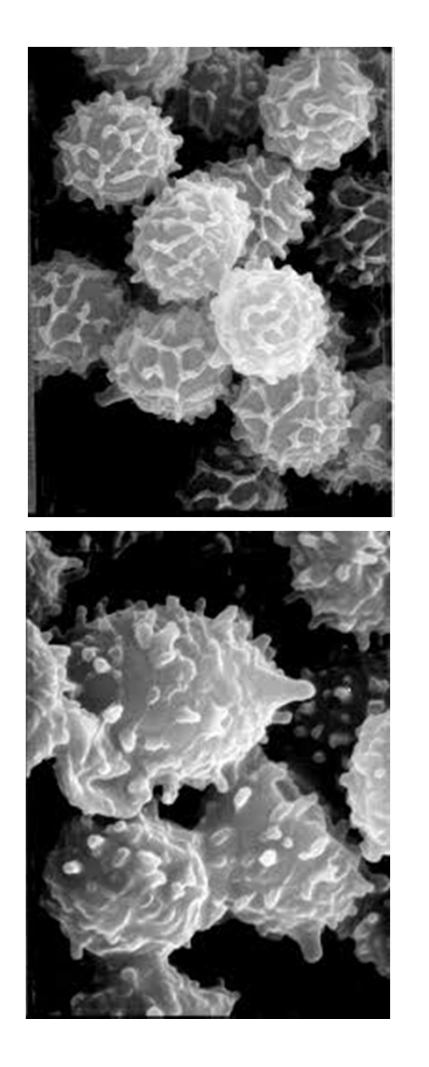

- 1. Länge/Breite in µm (ohne Ornament! Und nur bei Sporen, deren Apikulusman sieht!)
- 2. Daraus errechenbar: Quotient Q(1.0 = kugelig, 1.3 = elliptisch, 1.6 = länglich)
- 3. (Max.) Höhe des Ornaments
- 4. Dichte der Ornamente (zerstreut .. dicht)
- 5. Form (stumpfwarzig, spitzstachelig, kegelstumpf, Grate, …)
- 6. Art und Ausprägung evtl. Verbindungen (isoliert, vereinzelt, mehrheitlich verb.,netzig, zebriert, gratig, flügelig, …)

### **A.2 Beispiele Sporenornamente**

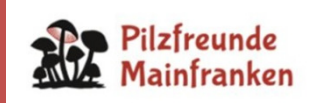

### Russula Sporenornamentierung (nach Galli S.24)

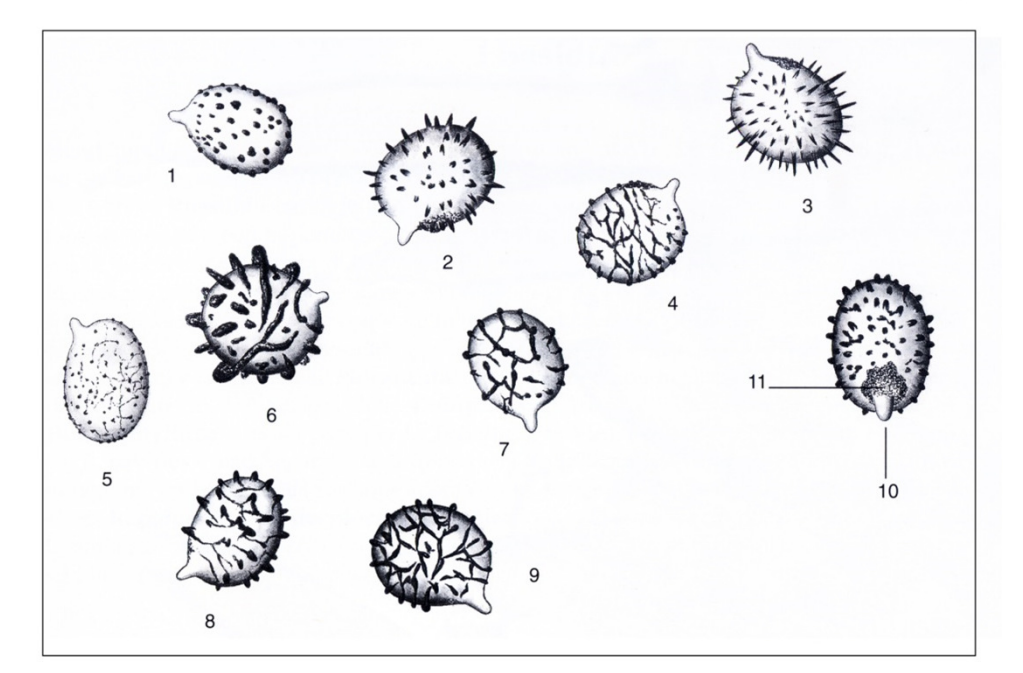

- 1 verrucos (warzig)
- 2 echinulat (stachelig)
- 3 spitzstachelig
- 4 retikulat (netzig), auch: zebriert
- 5 fast glatt
- 6 geflügelt ("flügelsporig")
- 7 fast gratig
- 8 echinulat-retikulat (stachelig-netzig)
- 9 gratig

10 Apikulus oder (Hilar)Appendix 11 Plage oder (Supra) Hilarfleck

### **Matrix** nach Julius Schäffer (S.297)

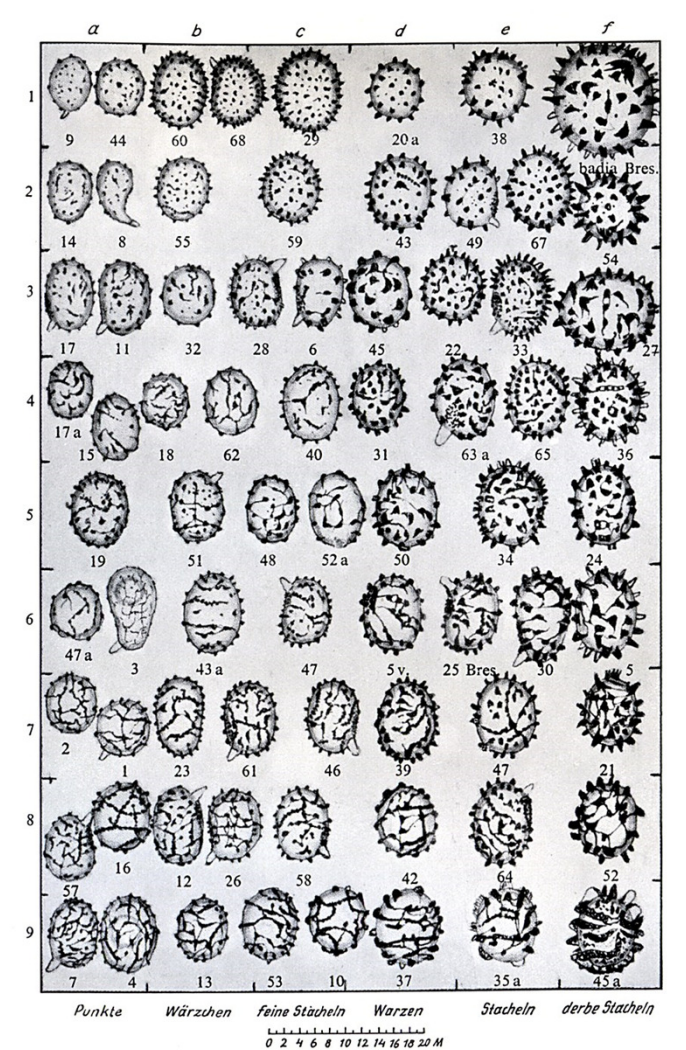

### **A.3 Sporenfärbung mit Melzer(s Reagens)**

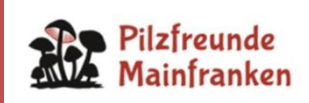

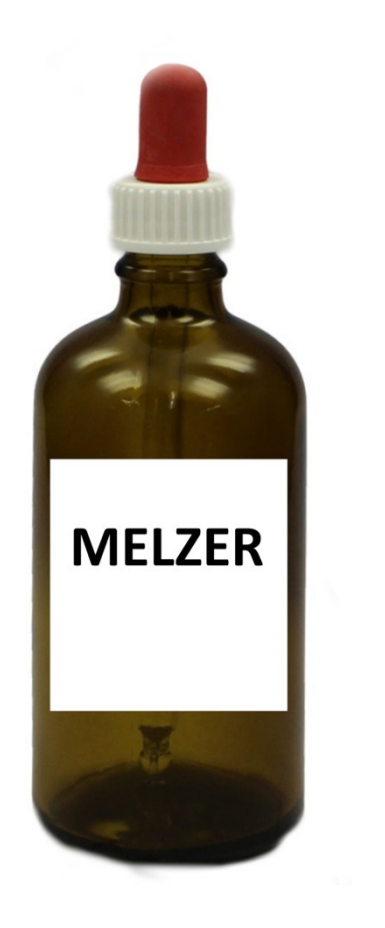

- 1. In Wasser sieht man bei Sporen nur unzureichend, was man sehen will. Daher: Spezielle Färbung nutzen.
- 2. Melzers Reagenz ist eine Jod-Lösung (aus Kaliumjodid, Jod und Chloralhydrat).
- 3. Wurde 1924 von Václav Melzer entwickelt.
- 4. Dient zum Nachweis der Amyloid- undder Dextrinoid-Reaktion.
- 5. Bei der Amyloid-Reaktion färbt das Jod die in einer Struktur enthaltene Stärke(lat. *amylum* = Stärke) ± blau/grau/schwarz.
- 6. Russula-Sporenornamente und ihr Hilar-Fleck ("Plage") sind meist  $\pm$  "amyloid".

### **A.4 Beispiele**

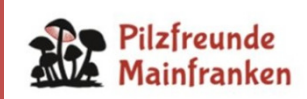

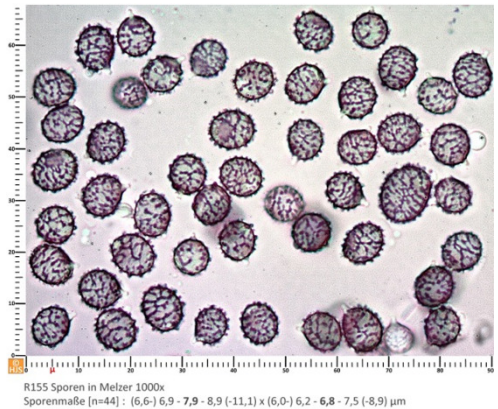

 $\begin{array}{lllllll} \textbf{R155} & \textbf{m} & \textbf{m} & \textbf{m} & \textbf{m} & \textbf{m} \\ \textbf{R155} & \textbf{S} & \textbf{m} & \textbf{m} & \textbf{m} & \textbf{m} & \textbf{m} & \textbf{m} \\ \textbf{R155} & \textbf{S} & \textbf{m} & \textbf{m} & \textbf{m} & \textbf{m} & \textbf{m} & \textbf{m} \\ \textbf{B} & \textbf{m} & \textbf{m} & \textbf{m} & \textbf{m} & \textbf{m} & \textbf{m$ 

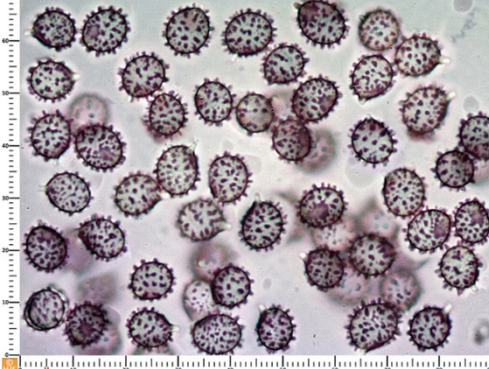

R139 Sporen in Melzer 1000x<br>Sporenmaße [n=39] :  $(7,5-)7,6-8,5-9,3$   $(-9,6) \times (6,5-) 6,6-7,2-7,8$   $(-7,9)$   $\mu$ m<br>Quotient (min/av/max): 1,01 - 1,18 - 1,33 Sporenornament oft schlank (0,3 μm), aber bis zu 0,9 μm Breite erreichend (av 0,6 μm).<br>Ornamenthöhe 1,0 - 1,5 μm (av bei 1,2 μm).

### Russula lepida **Russula chloroides**

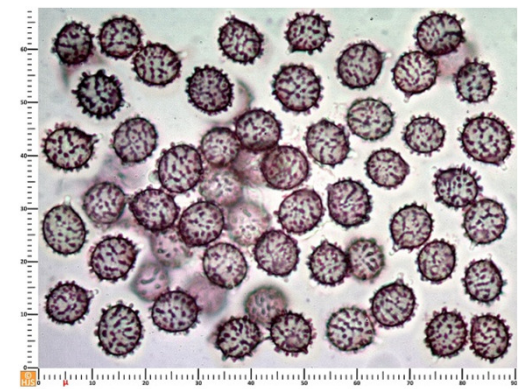

23 | 24 | 24 | 24 | 24 | 24 | 25 | 26 | 26 | 27 | 28 | 28 | 29 | 29 | 29 | 29 | 2006<br>
Sporenmaße | n=44] :  $(7,3-)7,6-8,4-9,1$  (-9,4) x (6,4-) 6,6 - 7,4 - 8,1 µm<br>
Qinotient (min/ay/max): 1,05 - 1,14 - 1,24<br>
Ornamentdicke v

#### Russula faginea **Russula pseudointegra**

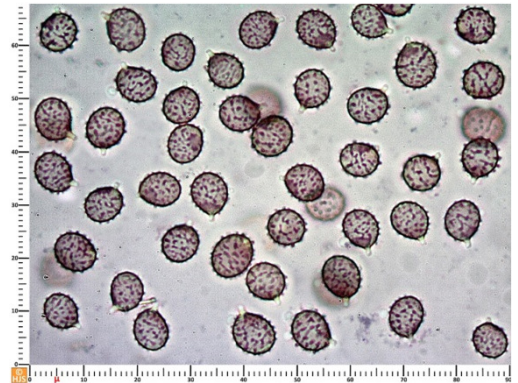

R134 Sporen in Melzer 1000x<br>Sporenmaße (n=39) : (6,6-) 6,8 - 7,5 - 8,2 (-8,6) x (5,5-) 5,8 - 6,4 - 6,9 (-7,4) µm<br>Quotient (min/av/max): 1,03 - 1,18 - 1,29<br>Ornamenthōhe (min/av/max): 0,3 - 0,6 - 0,7 µm

### **A.5 Anwendung Melzer(s Reagens)**

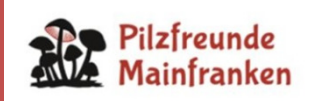

- 1. Einen guten Tropfen Melzer auf den Objektträger geben.<br>2. Eine kleine Menge Sporen (vom Sporenabwurfpräparat
- 2. Eine kleine Menge Sporen (vom Sporenabwurfpräpara toder abgeschabt von einer Lamelle) in den Tropfen geben.
- 3. Mit der Präpariernadel verrühren (Klumpen!).<br>4. Deckgläschen wie gelernt auflegen (Keine Blas
- 4. Deckgläschen wie gelernt auflegen (Keine Blasen!).<br>5. Gef. mit Radiergummi sanft andrücken und dabei
- 5. Ggf. mit Radiergummi sanft andrücken und dabei austretende Flüssigkeit mit Löschpapier absaugen.
- 6. Direkt in Melzer mikroskopieren.<br>7. Sporen brauchen zur genauen Be
- 7. Sporen brauchen zur genauen Beurteilung das 100er Objektiv!
- 8. Die Schärfentiefe reicht nicht, um eine (halbe) Spore ganz zu sehen. Man muss also hin- und herfokussieren!

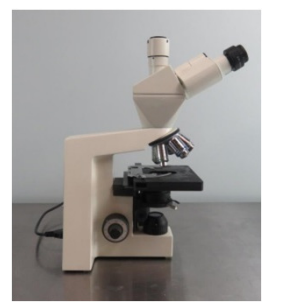

# **Praktische Übungen**

### **B.1 Elemente der Russula-Huthaut (Pileipellis, Cutis)**

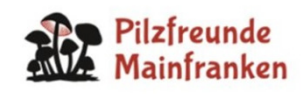

A sog. Haare

Die Masse der Elemente in der Huthaut

- B Pileozystiden(Dermatozystiden)
- C (Inkrustierte)Primordialhyphen

"... ähneln den Zystiden des Hymeniums in Form, Größe und Inhalt, der sich in Sulfovanillin und verwandten Reagenzien meist dunkel violett bis tief schwarz verfärbt."(Einhellinger S. 291)

"... quer septierte lange Hyphen der Hutoberfläche (in der HDS), die im Unterschied zu Dermatozystiden meist schlanker sind, keinen gelblichen in SV verfärbenden Inhalt besitzen und die anders als die Haare größer […] sind und besonders bei jungen Exemplaren über diese hinausragen.Diese Primordialhyphen sind mit meist kleinen, körnchenartigen Auflagerungen […] versehen." (Einhellinger S.291)

**Spezialfälle** 

(z.B. "Crins" bei R. vesca/heterophylla, Velum-Reste bei R. insignis, palisadenartige Struktur bei R. virescens, …)

### **B.2 Elemente der Russula-Huthaut (Pileipellis, Cutis)**

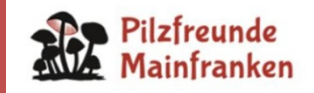

Alle Zeichnungen Fred Kränzlin PdS Bd.6

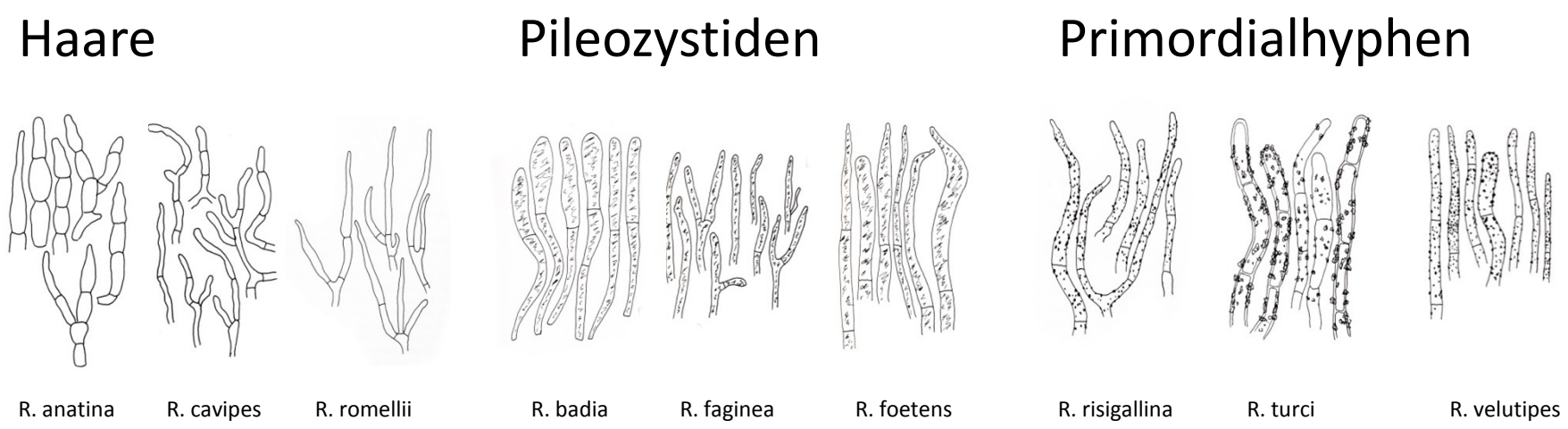

- • Außer dem Faktum ihrer (Nicht)Existenz sind wichtige Merkmale der Elemente: Form (insbesondere am Kopfende), Septierung, Verzweigung, Breite (= DM)
- Alle Täublinge haben Haare in der Huthaut.
- $\bullet$ Die meisten haben außerdem entweder Pileozystiden oder Primordialhyphen.
- •Manche Täublinge haben auch beide (z.B. R. amarissima, integra, laeta, …).
- •Andere haben beide nicht (z.B. R. aurea, ochroleuca, olivacea, …).
- $\bullet$ Primordialhyphen sind das Merkmal des Subgenus *Incrustatula*.
- • Primordialhyphen kommen in der Regel nur in milden Täublingen vor. Bei scharfen Täublingen braucht man also gar nicht nach ihnen suchen.

### **B.3 Generelles Procedere**

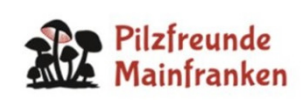

- • Huthaut am besten schon beim Frischpilz vom Hut abtrennen (und separat trocknen lassen). Das tut man ohnehin um herauszufinden, wie weit sie sich abtrennen lässt.
- Evtl. anhaftendes Hutfleisch abschaben. Nur die Haut ist relevant.
- Von der abgetrennten Huthaut ein kleines Stückchen abschneiden(1 bis 2 mm² sind vollkommen ausreichend).
- Dieses Stückchen der Färbeprozedur unterziehen (dazu gleich mehr).
- • Dann das Stückchen – am besten unter dem Binokular – mit Spatelnund/oder der STUMPFEN Seite eines Skalpells in winzige Partikelauseinanderreißen – NICHT schneiden!
- Deckglas auflegen.
- Ggf. mit Radiergummi quetschen und absaugen.
- •Mikroskopieren.
- Für die Beurteilung der Huthaut ist meist das 40er Objektiv am bestengeeignet. Bei einem guten Präparat lohnt sich aber auch der Einsatzdes 100er Objektivs.

### **B.4 Std.-Färbungen der Russula-HDS-Mikroskopie**

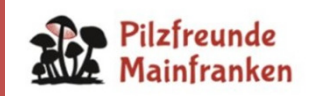

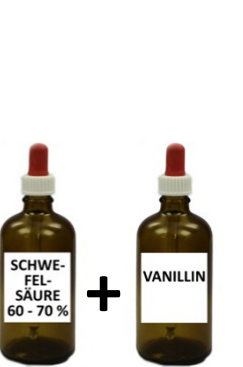

**Universalfärbung: Kongorot(SDS).** 

**Pileozystiden-Färbung mit Sulfovanillin (Sulfo-Aldehyd-Färbung)**

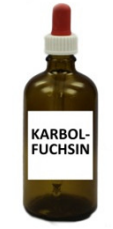

**KONGO<br>ROT<br>SDS** 

**Färbung der säureresistenten Inkrustationen bei Primordialhyphen: Karbolfuchsin-Färbung**

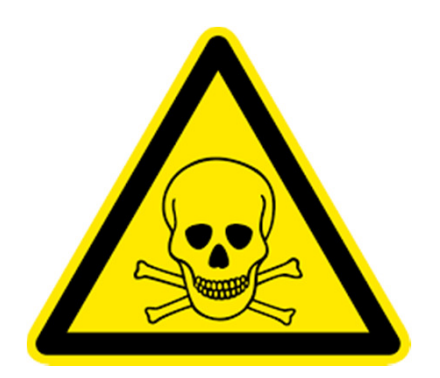

## **Aber VORSICHT!**

Alle verwendeten Chemikalien sind ± gesundheitsschädlich, giftig, reizend bis ätzend und/oder karzinogen. Also:

- •Äußerste Sauberkeit und Sorgfalt walten lassen
- •Dämpfe nicht einatmen
- Hautkontakt vermeiden•
- •Schutzbrille tragen

**Praktische Anwendung auf eigene Verantwortung!**

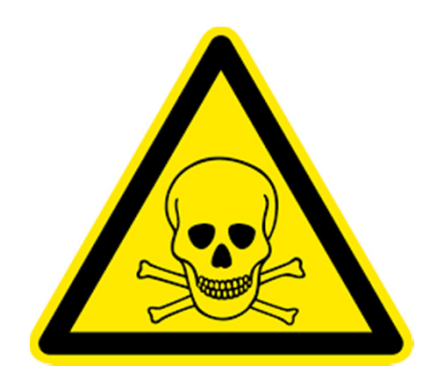

### **B.5 Unumgänglich: Färbung mit KongorotSDS**

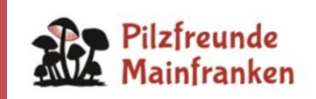

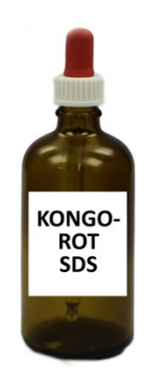

- • Kongorot gibt es in drei Zubereitungsformen: KongorotSDS, KongorotH2O, KongorotHN3 Alle funktionieren. Meine Empfehlung: KongorotSDS.SDS = Sodium duodecyl sulphate, Lauryl sulphate. (Allerdings: Flockt zusammen mit KOH aus!)
- •Denkbare Alternativen: Phloxin, Eosin Y, Baumwollblau.

Kongorot färbt Zellwände und Septen ein, verdeutlicht also ihre Konturen im Lichtmikroskop. Oftmals erkennt man schon hier alle vorhandenen Elementtypen.

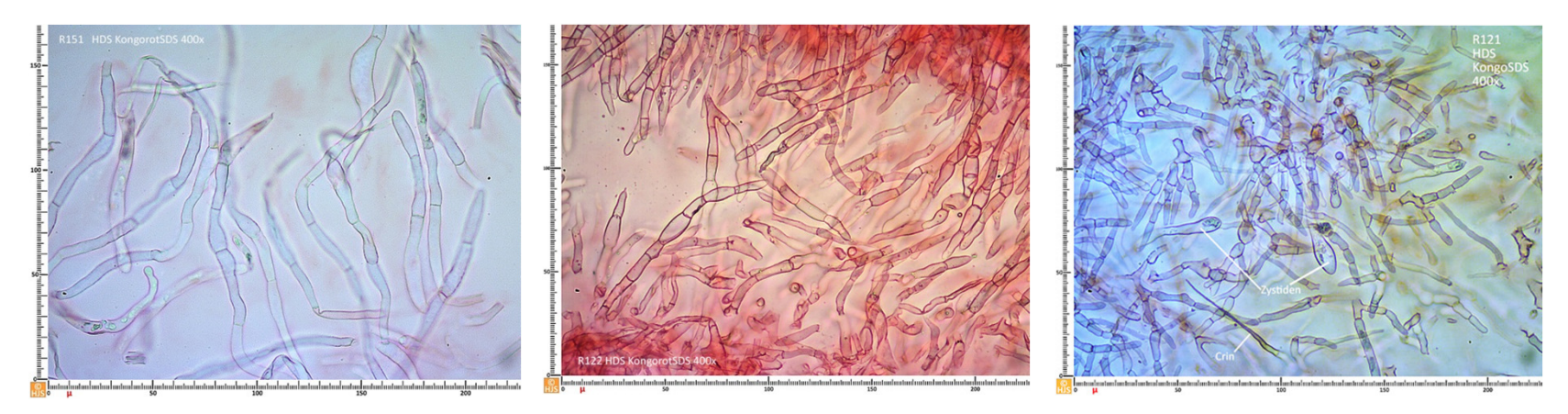

Haare R. chloroides

Haare R. olivacea

Haare, Zystiden und Crins R. vesca

### **B.6 Anwendung KongorotSDS**

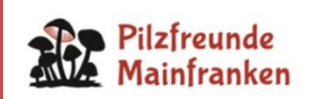

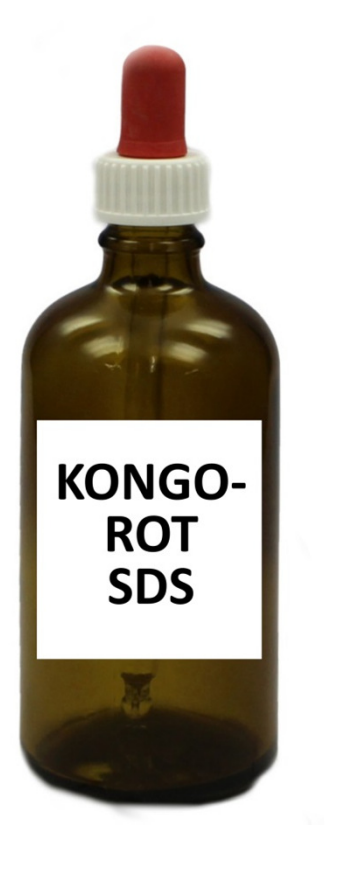

- • Einige Tropfen KongorotSDS auf Objektträger geben.
- •Huthautstückchen einlegen (allseitig benetzen!)
- $\bullet$ 1 bis 2 Minuten einwirken lassen.
- •Dabei bereits in kleine Partikel zerreißen.
- •Deckglas auflegen.
- •Ggf. mit Radiergummi quetschen und absaugen.
- •Direkt in KongorotSDS mikroskopieren …

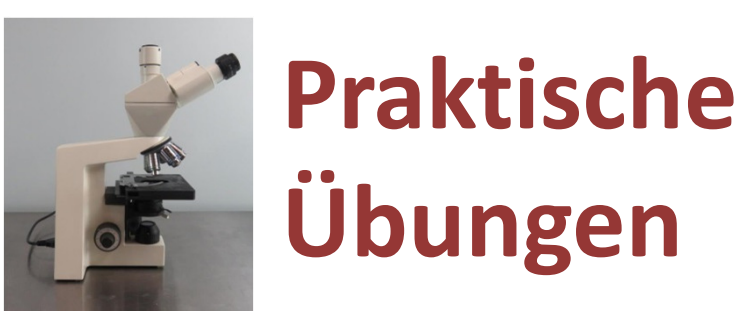

### **B.7 Pileozystidenfärbung mit Sulfovanillin (SV)**

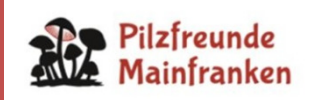

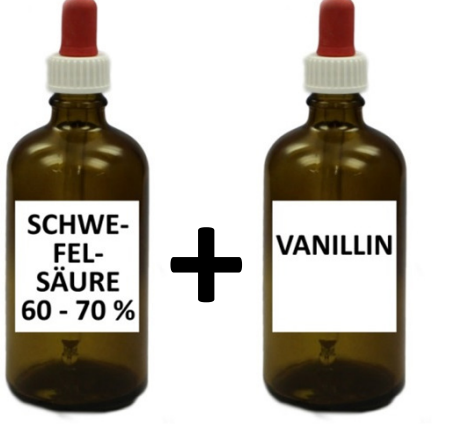

- •Sulfovanillin ist nicht lange haltbar. Immer frisch herstellen:
- • 2 Tropfen Schwefelsäure 60 – 70 % auf einen Objektträger geben und einige Kristalle Vanillinpulvermit der Mikroskopiernadel einrühren (ggf. erhitzen).
- • SV färbt die Proteine des Cytoplasmas intensiv rosa. Das ist hier nicht so wichtig (Lässt sich als Frischeindikator nutzen).
- •SV färbt Deuteroplasma best. sekretorischer Hyphen (blau-)grau.
- •Am besten am Frischpilz. Bei Exsikkaten "erratische Ergebnisse". (Bei Herbarmaterial soll Chlorvanillin = HCl + Vanillin helfen)

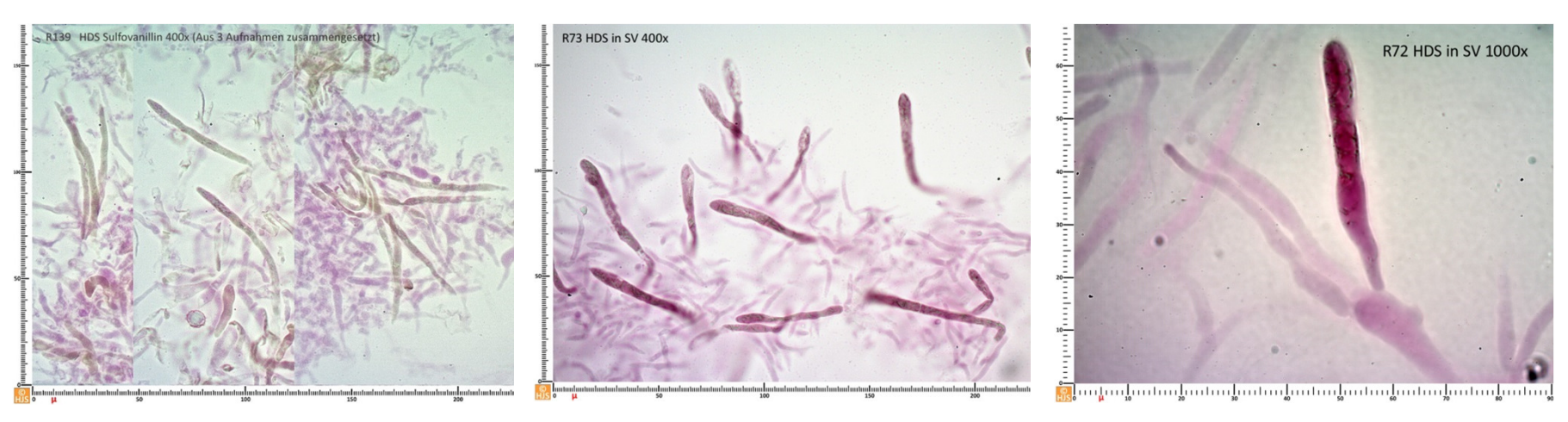

Pileozystiden R. faginea Pileozystiden R. cessans Pileozystiden R. ionochlora

### **B.8 Anwendung Sulfovanillin (SV)**

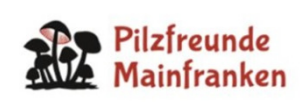

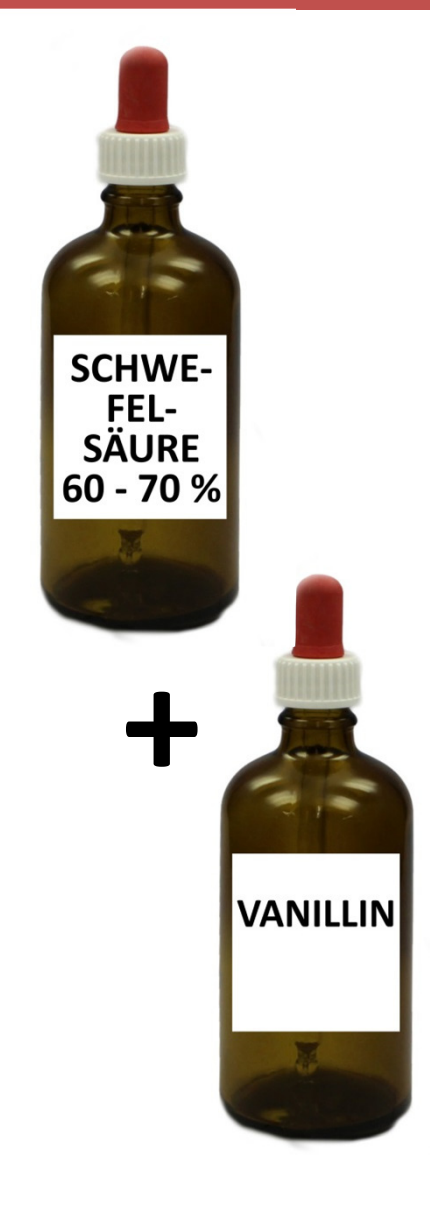

- $\bullet$  SV frisch anrühren (2 Tropfen H2SO4 auf Objektträger, einige Kristalle Vanillin einrühren)
- Huthautstückchen einlegen (allseitig benetzen!) •und …
- … in kleine Partikel zerreißen. •
- •Deckglas auflegen.
- •Ggf. mit Radiergummi quetschen und absaugen.
- •Direkt in SV mikroskopieren …

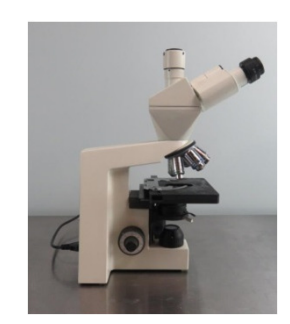

# **Praktische Übungen**

### **B.9 Inkrustierte Primordialhyphen: Karbolfuchsin**

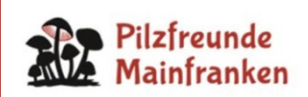

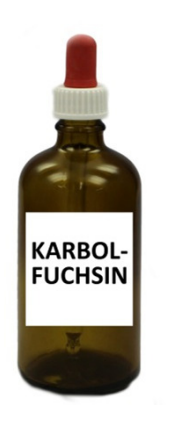

- • Karbolfuchsin ist in Ethanol gelöstes Fuchsin (Anilinrot, Fuchsin basisch, Magentarot, …) plus Phenol.
- •Giftig und mutmaßlich kanzerogen.
- • Zur eindeutigen Identifizierung säureresistenter Inkrustationen(und zum Auswaschen des dicklichen Karbolfuchsins)ist eine Nachbehandlung mit einer Säure nötig. Früher: HCl.Sehr schlecht für die Objektive. Nach H. Clemençon: Lactoglycerol.

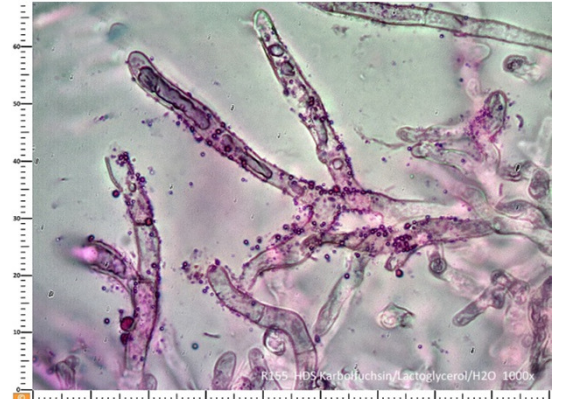

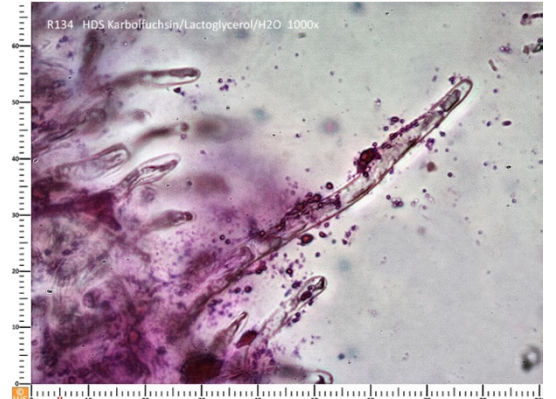

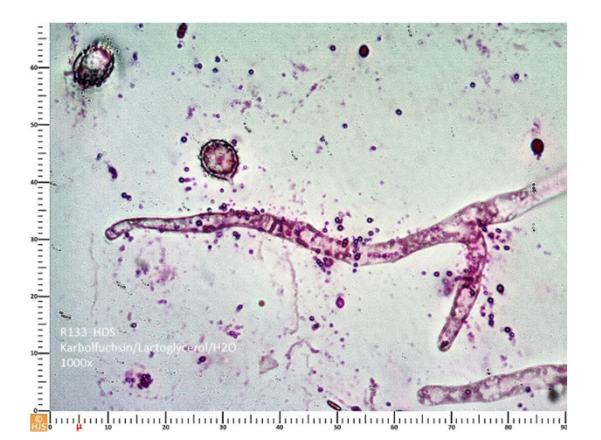

Inkrustierte PH R. lepida

Inkrustierte PH R. pseudointegra Inkrustierte PH R. velutipes

### **B.10 Anwendung Karbolfuchsin**

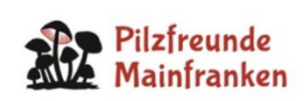

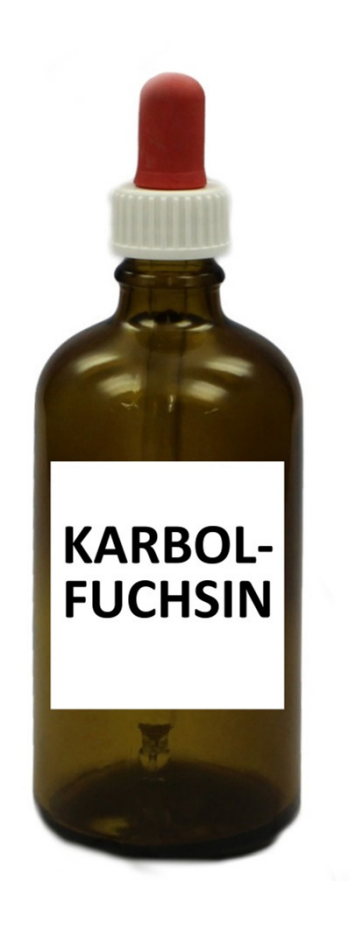

- •Einige Tropfen Karbolfuchsin auf Objektträger geben.
- •Huthautstückchen einlegen (allseitig benetzen!).
- •Mit Deckglas abdecken und 4 bis 5 Minuten einwirken lassen.
- •Deckglas entfernen.
- •(Präparat in Wasser spülen).
- • Einen Tropfen Lactoglycerol auftropfen und darin bewegen, um Restfarbe auszuwaschen.
- • Den letzten Vorgang so oft wiederholen, bis keineFarbe mehr gelöst wird (meist 2 x).
- •Entweder direkt in Lactoglycerol oder in Wasser präparieren.
- •Huthaut in kleine Partikel zerreißen.
- •(Neues) Deckglas auflegen.
- •Ggf. mit Radiergummi quetschen und absaugen.
- •Mikroskopieren …

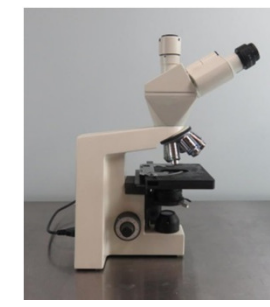

**Praktische Übungen**